## SAP ABAP table /MRSS/T\_SQM\_MPL {Matrices and Plants}

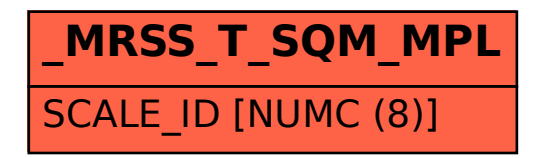